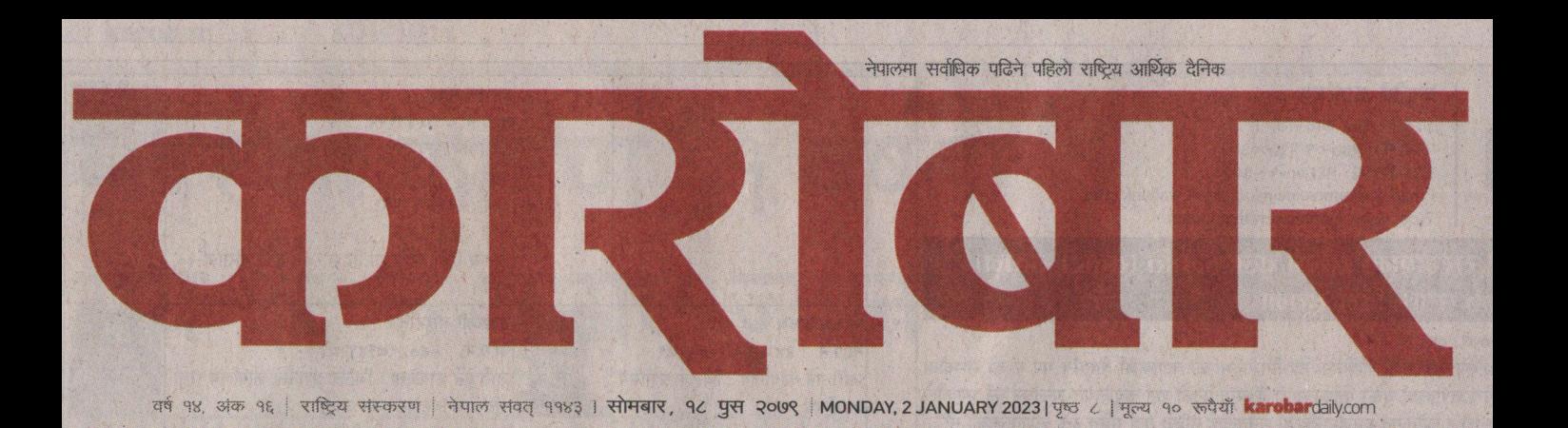

# राधी विद्युत कम्पनी लिमिटेड

## वार्षिक साधारण सम्बन्धी सूचना

#### दोस्रो पटक प्रकाशित मिति पौष १८, २०७९

उपरोक्त सम्बन्धमा यस कम्पनीको पौष ०५, २०७९ गते बसेको संचालक समितिको बैठकको निर्णय अनुसार कम्पनी ऐन २०६३ को दफा ६७ बमोजिम कम्पनीको वार्षिक साधारण सभा निम्न मिति, समय र स्थानमा निम्न विषयमा छलफल तथा निर्णय गर्न बस्ने भएकाले उक्त वार्षिक साधारण सभामा Webinar (Zoom) मार्फत उपस्थित हुन सम्पूर्ण शेयरधनीहरुलाई अनुरोध गर्दछौं।

### <u>१. समा ह</u>न्ने मिति, समय र स्थान :

- मिति : पौष २८, २०७९ (जनवरी १२, २०२३)
- : विहानको ११:०० बजे. बिहीबार ममय
- : कम्पनीको कार्यालय. त्रिपरेश्वर. काठमाण्डौ । स्थान (Zoom को ID र Passcode उपलब्ध गराइनेछ।)

### १. छलफलको विषय

- साधारण प्रस्तावहरु  $9.$
- क)
- संचालक समितिको आ.व. २०७८/७९ को वार्षिक प्रतिवेदन छलफल गरी पारित गर्ने। लेखा परिक्षकको प्रतिवेदन सहित आ.व. २०७८/७९ को वासलात, नाफा-नोक्सान हिसाब तथा सोही ख)
- अवधिको नगद प्रवाह विवरण छलफल गरी पारित गर्ने।
- आ.व. २०७९/८० को लागि लेखा परिक्षक नियुक्ति तथा निजको पारिश्रमिक निर्धारण गर्ने।  $(\pi)$
- कर प्रयोजनको लागि चुक्ता पुँजीको ०.२५ प्रतिशत नगद लाभांश स्वीकृत गर्ने। घ)

#### विशेष प्रस्तावहरु  $\ddot{v}$

- चक्ता पँजीको ४:७५ प्रतिशत बोनस शेयर जारी गर्ने। क)
- कम्पनीको नियमावलीमा संशोधन गर्ने। ख)
- नियमक निकायहरुको निर्देशनमा नियमावलीका प्रस्तावित संशोधनमा परिमार्जन तथा  $\Pi$ थपघट गर्न आवश्यक भएमा सो गर्न संचालक समितिलाई अख्तियारी प्रदान गर्ने।
- विविध  $\mathbf{B}$

#### साधारण समा सम्बन्धी अन्य जानकारी

- शेयरधनीले आफ्नो नाम र E-mail Address कम्पनीको E-mail ठेगाना radhihydro123@gmail.com  $\overline{\mathcal{E}}$ मा पठाउन पर्नेछ।
- Zoom Meeting को विवरण शेयरधनीले कम्पनीलाई उपलब्ध गराएको E-mail मार्फत सम्बन्धीत ?. शेयरधनीहरुलाई सभा हुन् भन्दा अधिल्लो दिन पठाइनेछ।
- Zoom app मार्फत सहभागी हुनका लागि शेयर लगत वा Demat Account मा दर्ता भए बमोजिम ą. आफ्नो नामबाट login गर्नुपर्नेछ।
- हाजिरी प्रयोजनको लागि Zoom meeting बिहानको १०:०० बजे देखि खुल्ला रहनेछ।  $8.$
- वार्षिक साधारण सभा प्रयोजनको लागी कम्पनीको शेयरधनी दर्ता पुस्तिका तथा शेयर दाखिला खारेजीको 4. कार्य पौष १३, २०७९ एक दिन मात्र बन्द रहने छ। शेयरधनी पुस्तीका बन्द भएको अघिल्लो दिन मिति पौष १२. २०७९ सम्म कायम रहेका शेयरधनीहरु वार्षिक साधारण सभामा भाग लिनका लागी योग्य हुनेछन्।
- लेखा परिक्षण प्रतिवेदन सहित कम्पनीको वार्षिक आर्थिक विवरण, सञ्चालक समितिको प्रतिवेदन लगायतका E. कागजातहरु निरिक्षण गर्न तथा प्रतिलिपी आवश्यक भएमा कार्यालय समय भित्र कम्पनीको रजिष्टर्ड कार्यालय त्रिपुरेश्वरमा सम्पर्क राख्न सकिनेछ। साथै कम्पनीको वेवसाईट www.radhibidyut.com.np मा पनि हेर्न सक्नु हुनेछ।
- सभामा भाग लिनको लागी प्रतिनिधि (प्रोक्सी) नियुक्त गर्न चाहने शेयरधनीले पौष २६, २०७९ गते  $\mathcal{G}$ कार्यालय समय भित्र उक्त प्रोक्सी यस कम्पनीको कार्यालयमा दर्ता गराई सक्नु पर्नेछ।
- .<br>साधारण सभामा आफ्नो जिज्ञासा राख्न चाहन हुने शेयरधनीहरुले आफूनो जिज्ञासा साधारण सभा हुने  $\overline{\mathcal{L}}$ मिति भन्दा २ (दुई दिन) अघि नै E-mail मार्फत पठाउनु पर्नेछ।
- शेयरधनीहरुले व्यक्त गरेका मन्तव्य वा प्रश्नहरुको सम्बन्धमा सभाका अध्यक्ष आफैले वा सभाका ٩. अध्यक्षबाट आदेश पाएका व्यक्तिबाट सामहिक रुपले उत्तर दिइनेछ।

संचालक समितिको आज्ञाले